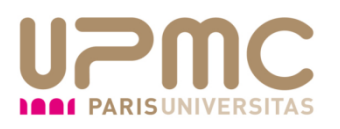

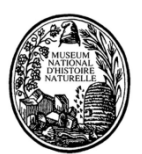

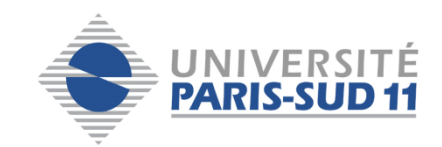

### Rapport UE BADE

# **Base de données de l'observation des différents oiseaux sauvages de l'estuaire de Seine en janvier 2011**

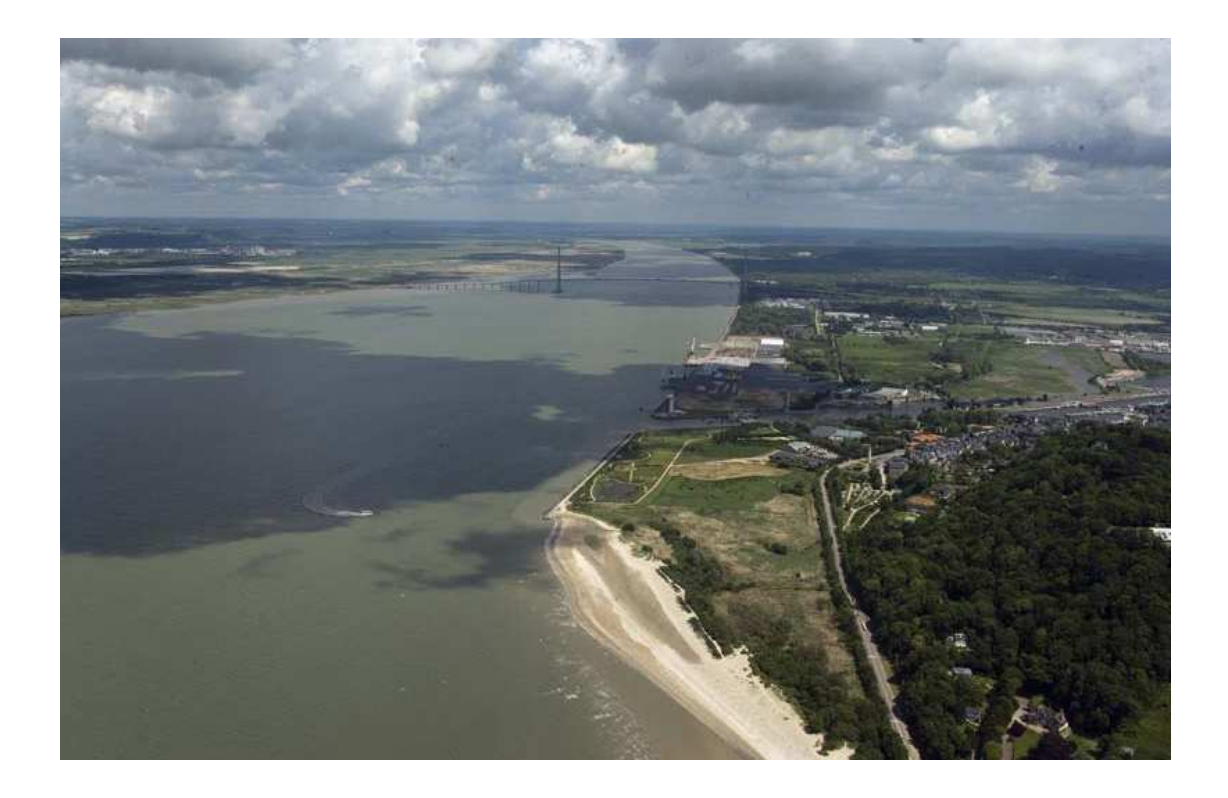

## GUILLEMETTE Alix

Master 2 Écologie Biodiversité Évolution

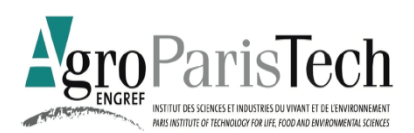

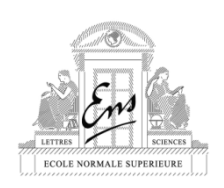

### I) **INTRODUCTION**

L'estuaire de Seine est une vaste zone humide située au nord-ouest de la France. Cet espace est particulièrement remarquable pour les habitats exceptionnels qui le composent, comme les roselières, les vasières, et les plaines alluviales. Ces milieux sont en effet à la frontière entre l'eau douce de la Seine et les eaux salées de la Manche et regorgent des plantes rares s'étant adaptées à ces différences de salinité.

En plus d'abriter des milieux rares et fragiles l'estuaire de Seine se situe sur la route de nombreux oiseaux migrateurs qui viennent s'y reproduire ou y faire halte quelques semaines. C'est pourquoi l'ensemble de l'estuaire à été classé zone Natura 2000 il y a quelques années

Cependant, si ce milieu est important pour la faune et la flore, il l'est tout autant pour l'économie maritime et toute l'industrie industrialo-portuaire qui en découle. Ce site a notamment été le lieu de réalisation de deux projets titanesques ces 20 dernières années : Port 2000 et Le Pont de Normandie. Les différents aménagements résultant des travaux menés, notamment des digues, ont profondément modifié l'hydrologie de l'estuaire, provoquant l'ensablement des vasières et leur disparition progressive. Ces vasières abritant la majeure partie des ressources alimentaires indispensables pour de l'avifaune, les responsables chargées du suivi des oiseaux de l'estuaire ont noté une baisse brutale du nombre d'espèces ainsi que de leur effectif durant ces 10 dernières années.

 La base de données présentée dans ce rapport contient les différentes observations (fictives) réalisées par des observateurs de l'avifaune de l'estuaire lors du mois de janvier 2011.

### II)**BRAINSTORMING**

Avant de réaliser la base de données à l'aide du logiciel Microsoft® Access® j'ai noté au brouillon l'ensemble des éléments qui me semblaient utiles de figurer dans cette base de données (photo 1).

Photo 1 : brouillon des éléments devant figurer dans la base de données<br>Brainstorming<br>Giseaux de l'estuaire de Seine Giseaux Observate<br>Nom l'latin, commun<br>Sexe 1 Boites There vater Statut (Adolfy) Mexwer habitat statut nombre d'observater None date observat<sup>o</sup> heure observat type observat" (visual, chant) cypé orservat (visuel, chant)<br>si l'oisian est protègé y a-t-il des mesures obté de prote d'anelles pour-elles<br>qui a observer (naturaliste professionnel, bénerale)<br>au d'oiseau a été vu + situate geographique de l'habitat

 Puis, toujours au brouillon, j'ai regroupé les différents éléments au sein de boites qui apparaissaient comme les futures tables (cerclées de orange) ou les futures listes(cerclées de vert) de la base (Photo 2). Au fur et a mesure de l'écriture des différentes boites de nouvelles idées sont apparues, d'autres ont été abandonnées.

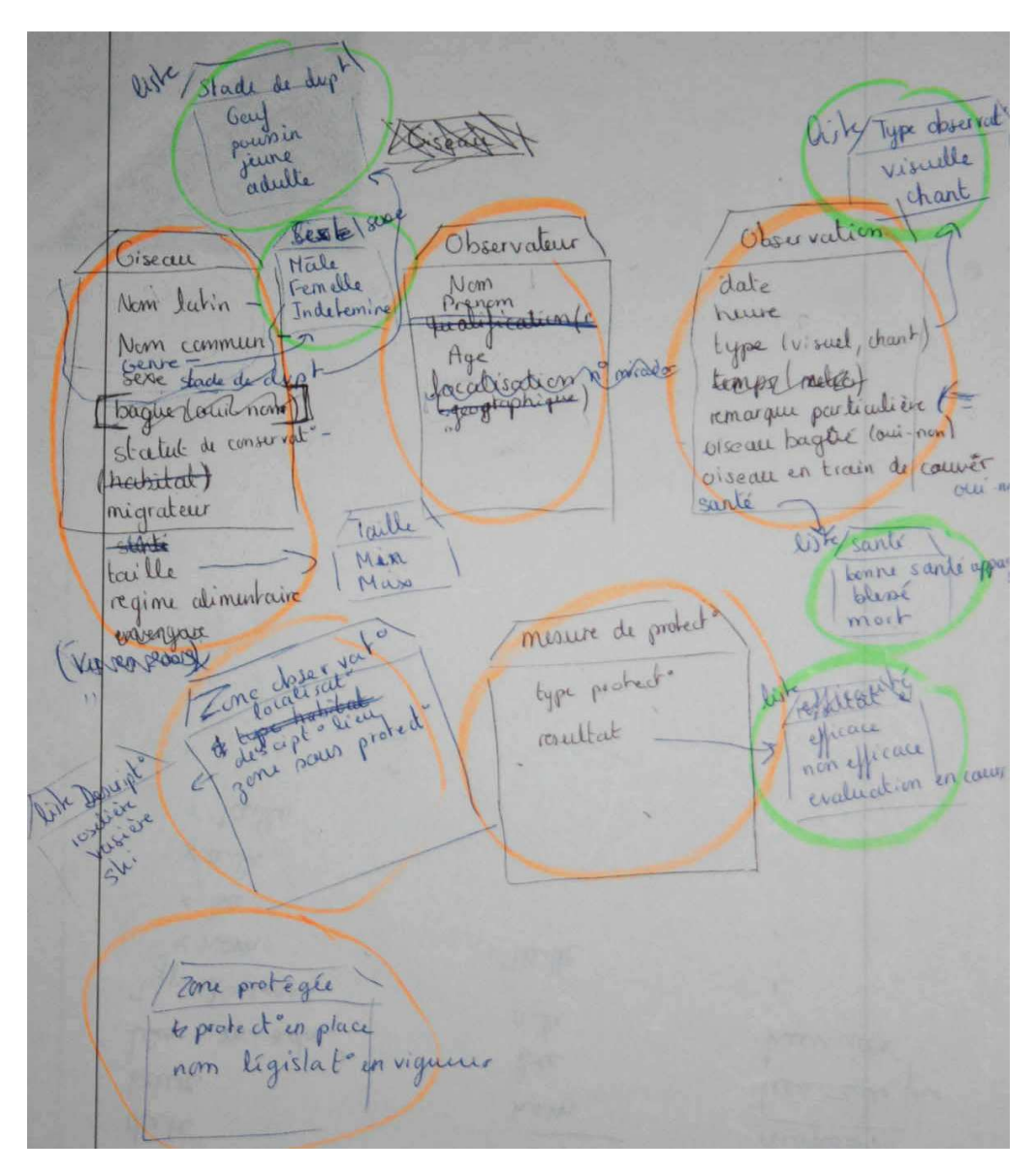

Photo 2 : brouillon des futures tables et futures listes de la base

# III) **RÉALISATION DE LA BASE DE DONNÉES SOUS ACCESS®**

Partant du schéma réalisé au brouillon, dans un premier temps les cinq tables principales ont été crées : la table « oiseaux » (Photo 3) contenant les différents renseignements pour créer une sorte de carte d'identité de l'oiseau ; la table « observateur » contenant nom, prénom et âge de ce dernier ; la table « zone observée » contenant les caractéristiques de la zone où l'oiseau a été aperçu ; la table « mesure de protection de l'oiseau » et enfin la table « observation » regroupant tous les détails relatifs à l'observation. Ces cinq tables contiennent chacune une clé primaire.

#### Photo 3 : Capture écran de la table oiseaux

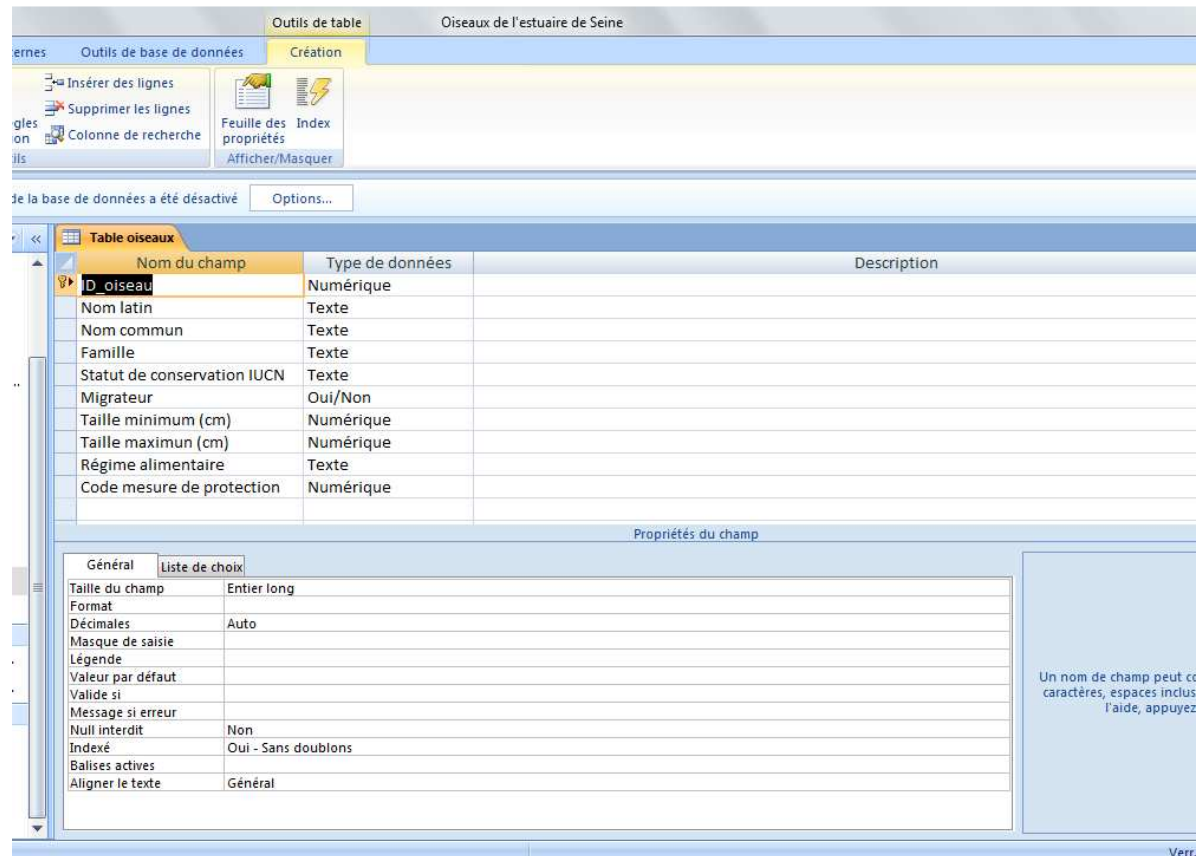

Plusieurs listes ont également été crées afin de faciliter la saisie des données dans la base, par exemple la liste des différents types d'habitat que l'on trouve dans l'estuaire pour la table « zone observée » (Photo 4). Au total 9 listes ont été crées.

Photo 4 : Capture d'écran du contenu de la liste « type d'habitat »

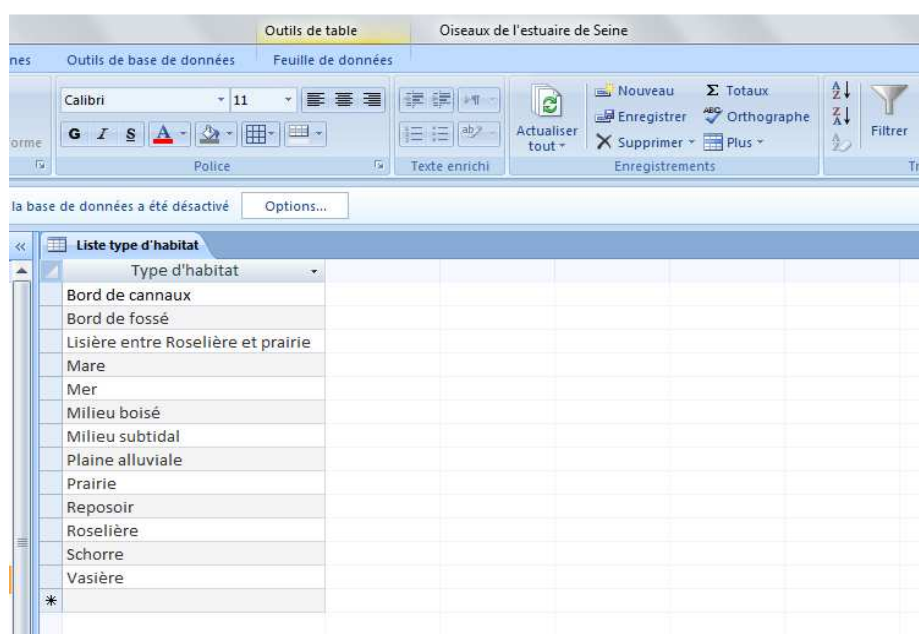

Ensuite, les différents liens entre ces tables et ces listes ont été ajoutés grâce à l'onglet «relations». (Photo 5).

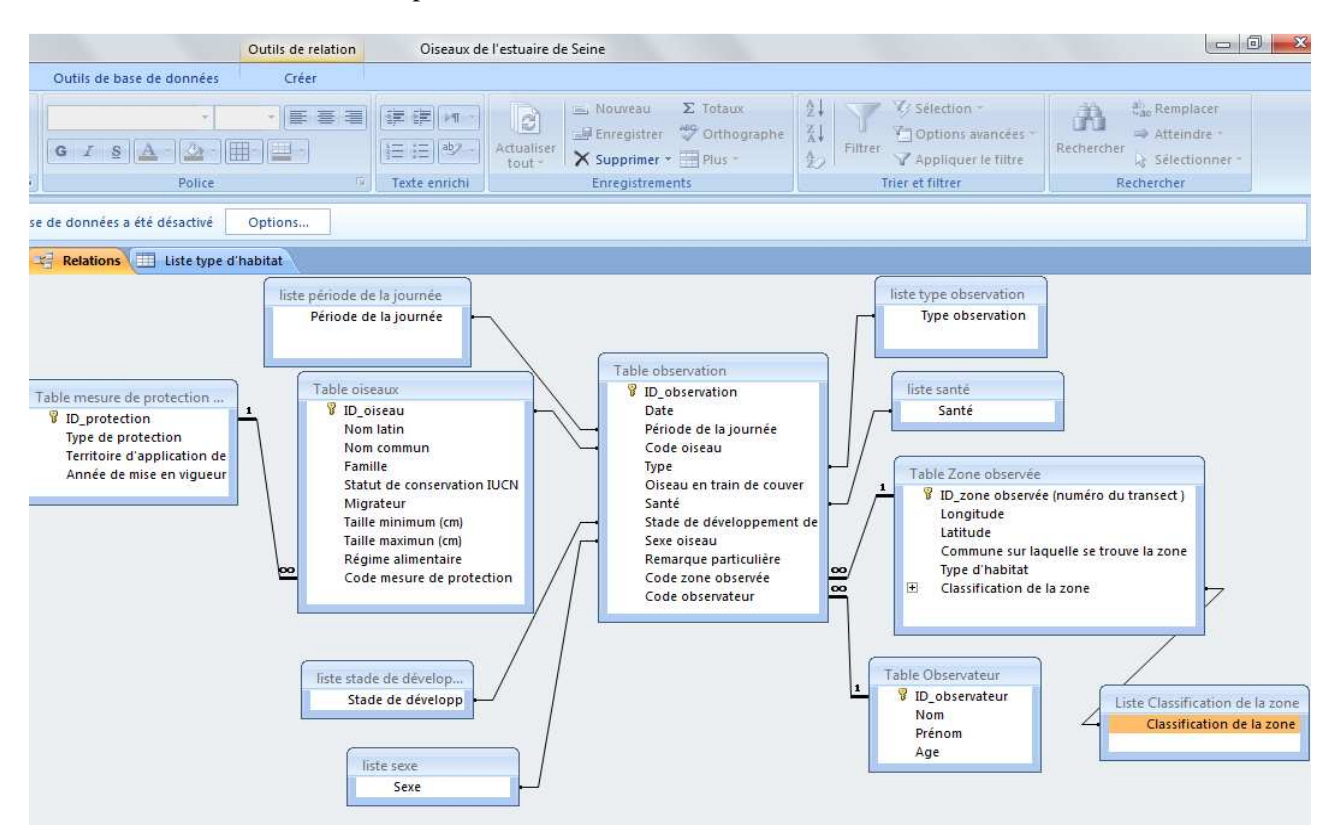

Photo 5 : Capture d'écran des relations entre les listes et les tables

 L'ossature de la base étant réalisée, il faut maintenant la compléter de données. Trois formulaires, pour les 3 principales tables (les tables « oiseaux » , « observation » et « zone observée ») ont été créés afin d'aider à entrer les données (Photo 6).

| $-1$                    | <b>Formulaire Oiseau</b>                               |                 |                                      |                                             |                  |                    |                                                    |     |    |
|-------------------------|--------------------------------------------------------|-----------------|--------------------------------------|---------------------------------------------|------------------|--------------------|----------------------------------------------------|-----|----|
| ▶                       |                                                        |                 |                                      |                                             |                  |                    |                                                    |     |    |
| ID oiseau:              |                                                        |                 |                                      | Migrateur:                                  |                  |                    |                                                    |     |    |
| Nom latin:              |                                                        | Ardea cinerea   |                                      | Taille minimum (cm):                        | 90               |                    |                                                    |     |    |
|                         |                                                        |                 |                                      |                                             |                  |                    |                                                    |     |    |
|                         | Nom commun:                                            | Héron cendré    |                                      | Taille maximun (cm):                        | 98               |                    |                                                    |     |    |
|                         |                                                        |                 |                                      | <b>Régime alimentaire:</b>                  |                  |                    | poissons, batraciens, reptiles, insectes,          |     |    |
| Famille:                |                                                        | <b>Ardéidés</b> |                                      |                                             | crustacés        |                    |                                                    |     |    |
|                         |                                                        |                 |                                      |                                             |                  |                    |                                                    |     |    |
|                         |                                                        |                 |                                      | Code mesure de protection: 1                |                  |                    |                                                    |     |    |
|                         |                                                        |                 |                                      |                                             |                  |                    |                                                    |     |    |
|                         | Statut de conservation IUCN: LC                        |                 |                                      |                                             |                  |                    |                                                    |     |    |
|                         |                                                        |                 |                                      |                                             |                  |                    |                                                    |     |    |
|                         |                                                        |                 |                                      |                                             |                  |                    |                                                    |     |    |
|                         |                                                        |                 |                                      |                                             |                  |                    |                                                    |     |    |
|                         |                                                        |                 |                                      |                                             |                  |                    |                                                    |     |    |
|                         |                                                        |                 |                                      |                                             |                  |                    |                                                    |     |    |
|                         |                                                        |                 |                                      | .                                           |                  |                    |                                                    |     |    |
| ID oise -               | Nom latin                                              | Nom commun      | Régime alimentaire ·<br>$\cdot$      | Famille                                     | - Statut de co - |                    | Migrateur - Taille minin - Taille maxin - Code : 4 |     |    |
|                         | Ardea cinerea                                          | Héron cendré    | poissons, batraciens, repti Ardéidés |                                             | LC               |                    | 90                                                 | 98  |    |
| $\overline{\mathbf{2}}$ | Phalacrocorax carbo Grand Cormoran                     |                 |                                      | poissons, invertébrés agu Phalacrocoraci LC |                  |                    | 80                                                 | 100 | 1  |
| 3                       | Botaurus stellaris<br>1 sur 94 → N N V Vk Aucun filtre | Butor étoilé    | poissons, insectes, amphil Ardéidés  |                                             | LC               | $\overline{11141}$ | 70                                                 | 80  | 22 |

Photo 6 : Capture d'écran du formulaire oiseau

 Une fois les données de toutes les différentes tables entrées, deux requêtes ont été crées afin de pouvoir exploiter la base. Ces requêtés permettent de connaître le nombre d'observations pour deux oiseaux de l'estuaire : le butor étoile (oiseau rare) et le goéland brun (oiseau commun) (Photo 7). Afin de connaître le nombre d'observation d'autre oiseaux, dans le mode création de la requête, il suffit de changer le numéro ID\_oiseau ou d'entrer le nom de l'oiseau dans les critères de sélection puis d'exécuter la requête (Photo 8).

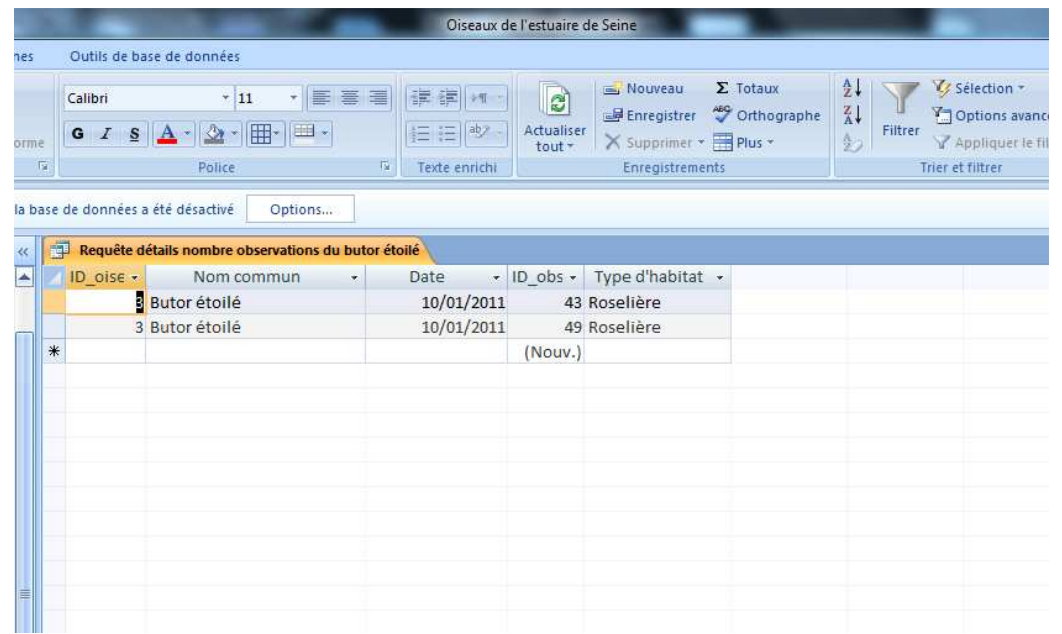

Photo 7 : Capture écran de la requête « détails observation du butor étoilé »

Photo 8 : Capture écran du mode création de la requête « détails observation du butor étoilé »

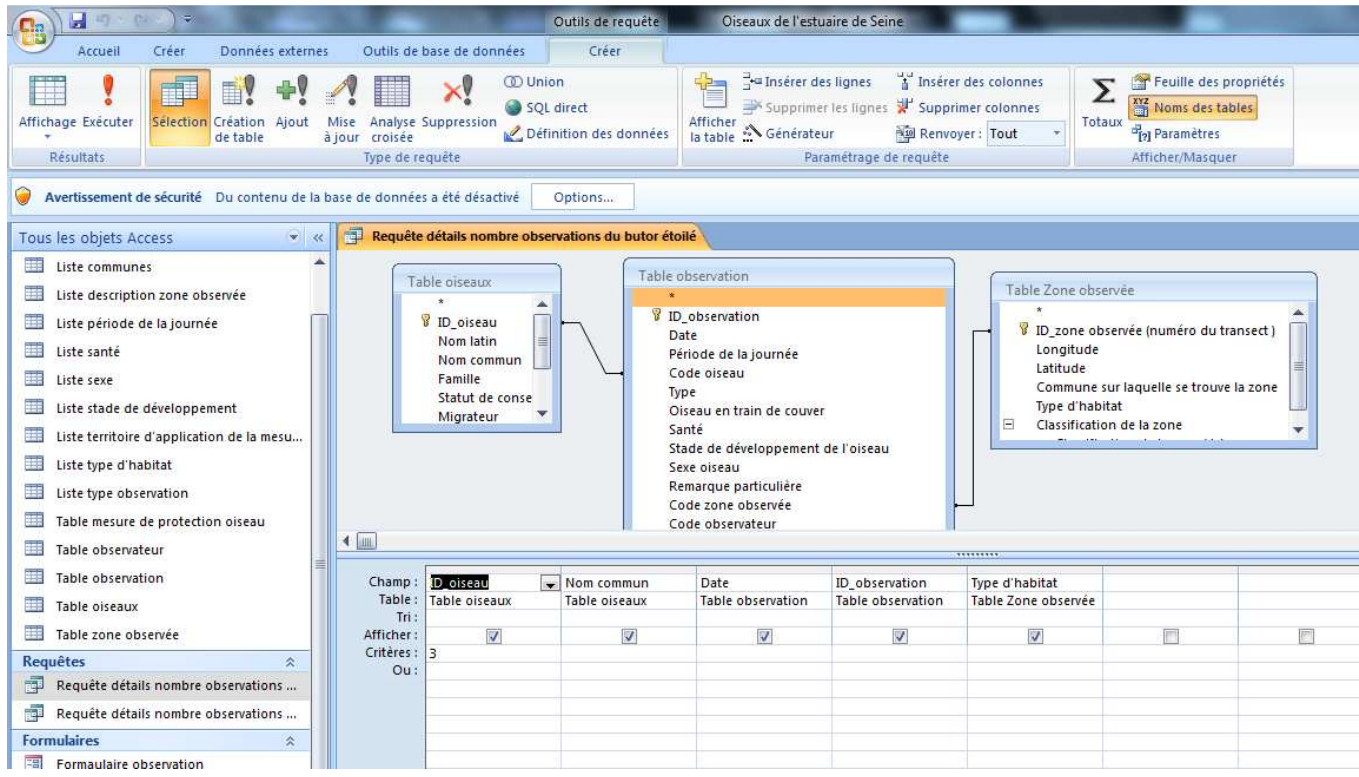